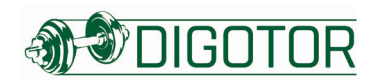

## **SCHMERZBILD**

Name: Datum:

Geburtsdatum: Untersucher:

Bitte kennzeichnen Sie all Ihre Schmerzbereiche, indem Sie diese schraffieren. Verwenden Sie hierfür die Schaubilder, welche am meisten zutreffen.

Falls es einen genauen Schmerzpunkt gibt, markieren Sie diesen mit einem deutlichen Punkt. Sollte Ihr Schmerz von einer Stelle zu einer anderen ausstrahlen, verwenden Sie bitte Pfeile, um diesen Weg anzuzeigen.

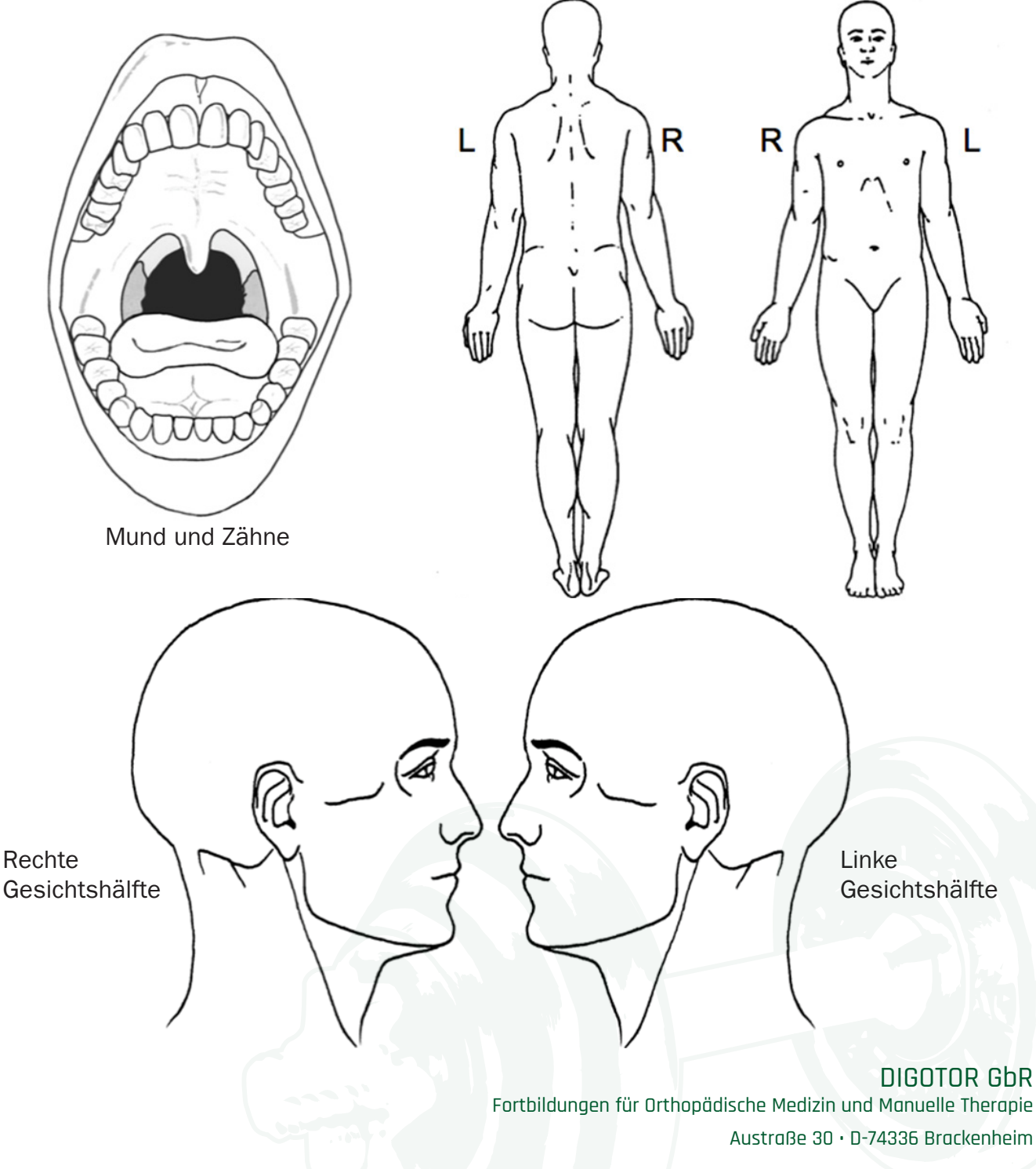

info@digotor.info www.digotor.info